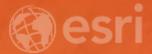

# AppStudio for ArcGIS: An Introduction

Chris LeSueur Nakul Manocha Anshuman Mathur Loayeh Jumbam

### Agenda

 Overview of AppStudio Using Templates Working with Player Tour of Desktop Using Samples Simulators and Emulators Writing QML

## AppStudio for ArcGIS®

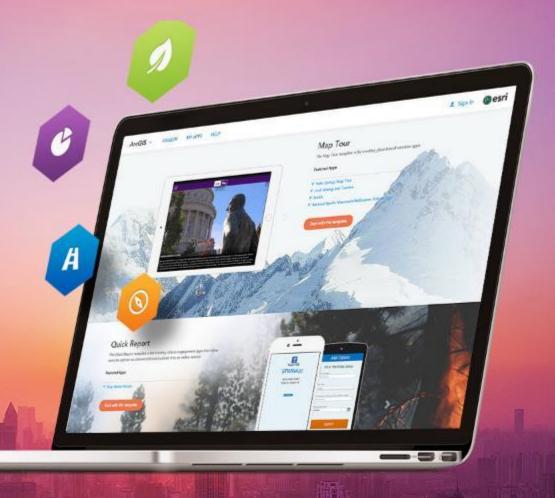

#### Why Native Apps?

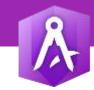

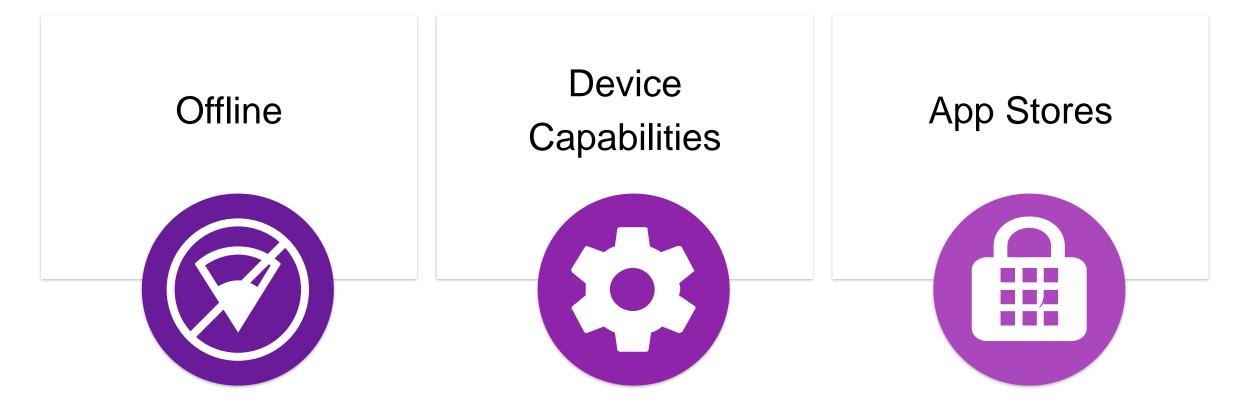

#### Challenges of Native App Development

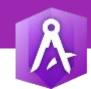

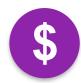

Cost Time + Resources \* Platforms = \$\$\$

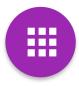

App Distribution Stores, MDM, Enterprise

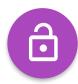

App Security Access to secure services

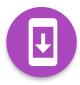

App Maintenance and Updates Quickly update all platforms

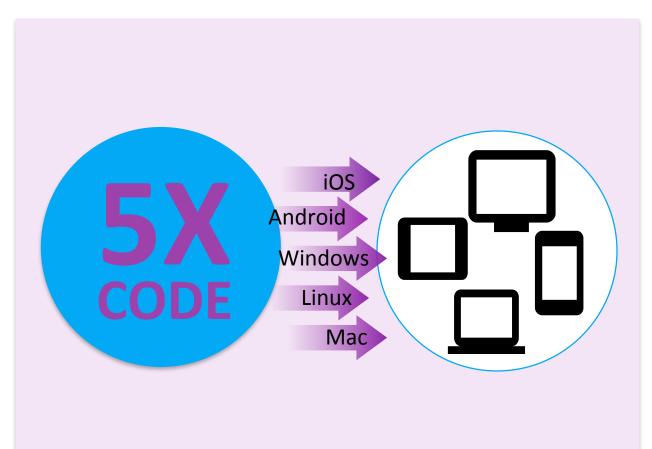

#### What is AppStudio?

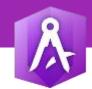

#### Native App Development Platform

iOS, Android, Mac, Win, Linux

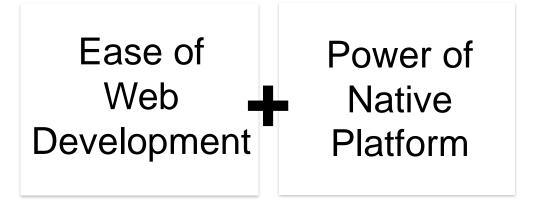

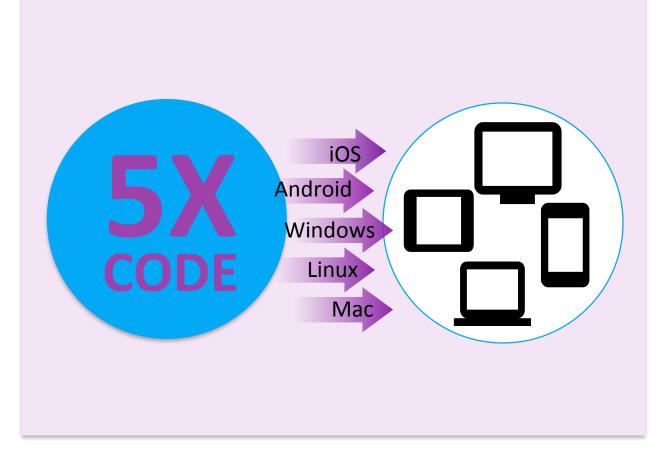

#### What is AppStudio?

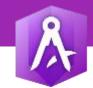

#### Native App Development Platform

iOS, Android, Mac, Win, Linux

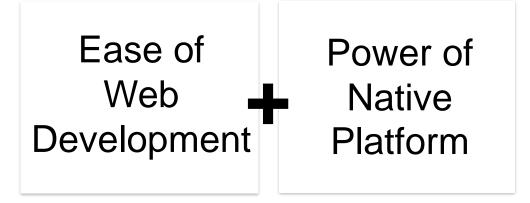

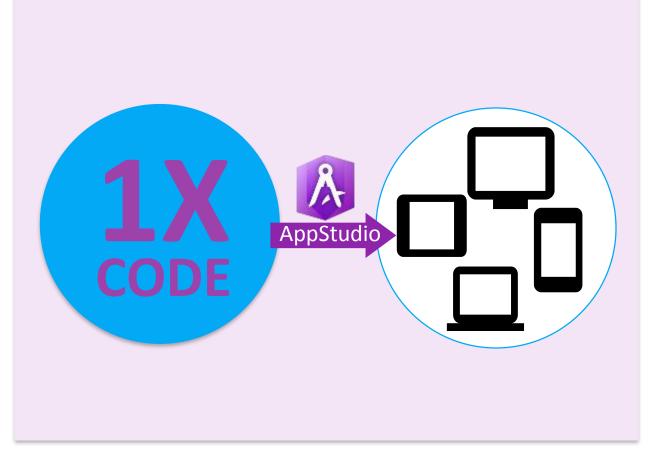

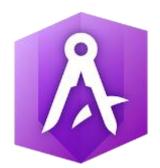

## AppStudio Basic and AppStudio Standard

#### AppStudio Basic

Å

- ArcGIS Subscription (L2)
- Use your browser to create a native app
- Configure app templates, No development skills required
- Use your existing public maps and services
- Add your own branding and style
- Publish to the App Stores

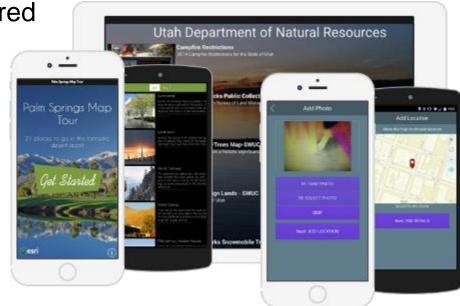

#### AppStudio Standard

- Developer Subscription
- Developer Productivity Tools
- Extend template or write apps from scratch
- Native widgets and Samples (60+)
- Full ArcGIS Runtime API
- Hosted Build Infrastructure
- Support for online and on-premises services
- Apps Stores or Enterprise devices (MDM)

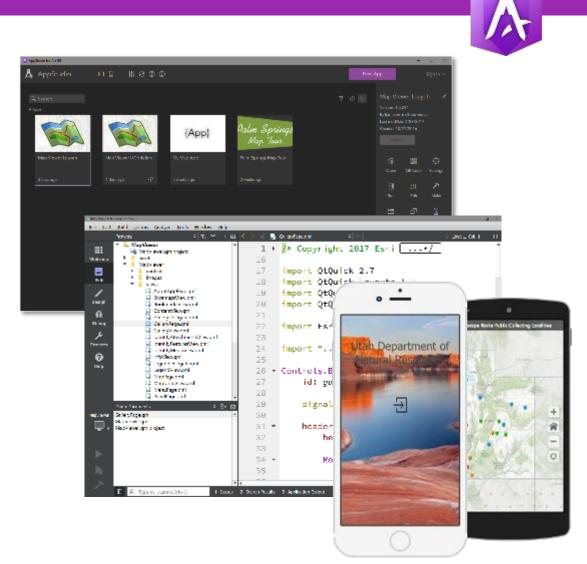

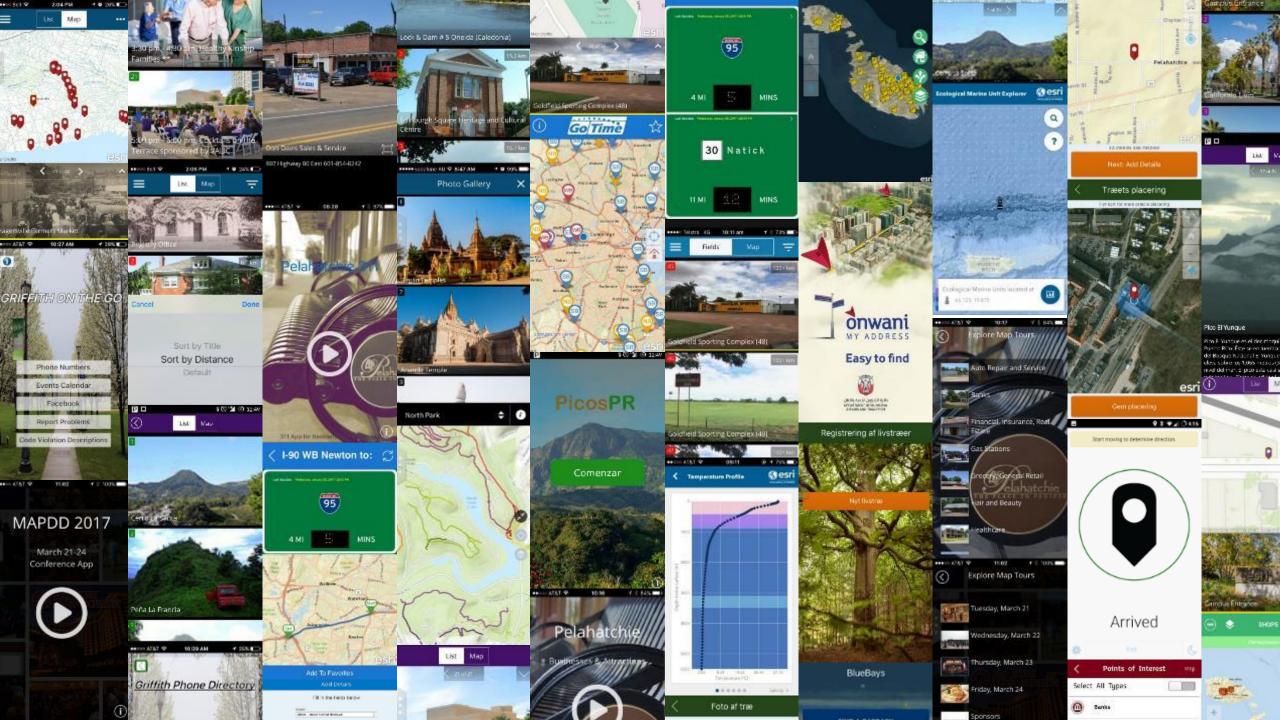

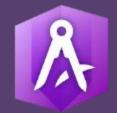

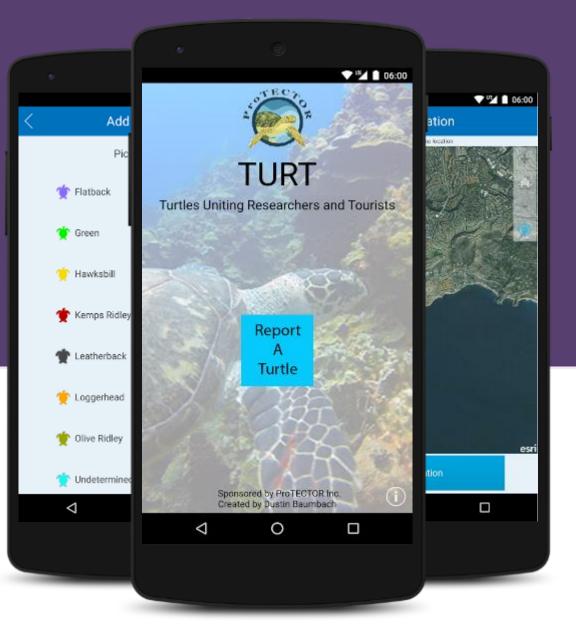

#### TURT

**Furtles Uniting Researchers and Tourists** 

#### **Quick Report Template**

Created by a Marine Biologist at Loma Linda No Developer Skills

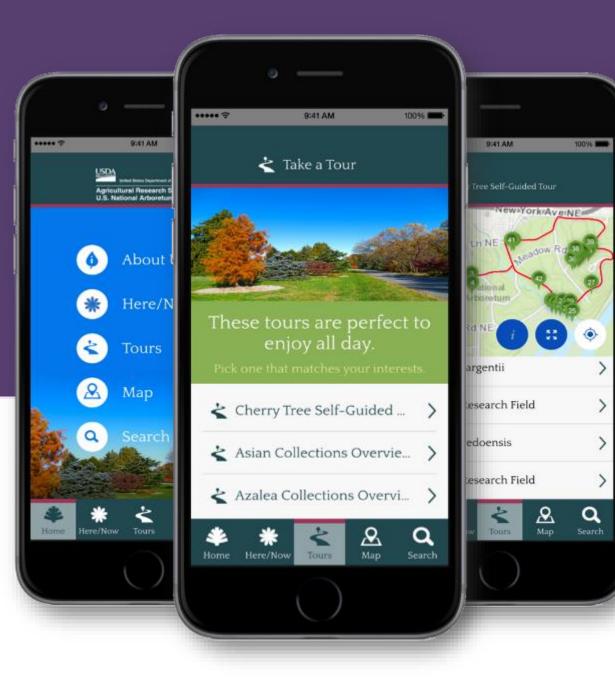

## National Arboretum

Blue Raster LLC

Custom app created by Esri Partner Quickly created as proof of concept Utilizing the existing web GIS services

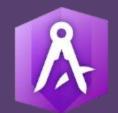

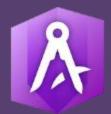

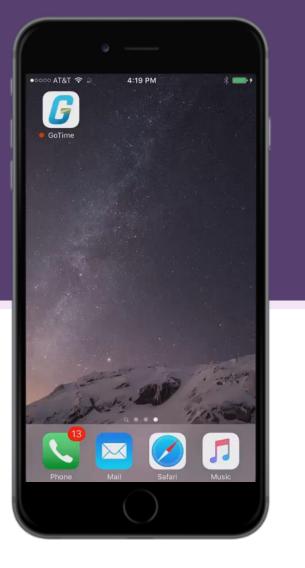

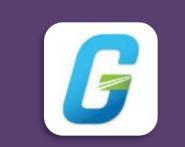

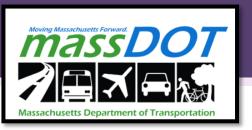

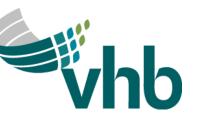

Custom app created by Esri Partner Short turn around time (just over month) Deliver in Apple and Google App Store

GoTime

## As a Rapid Application Development tool goes AppStudio has been invaluable

- Larry Spraker Vhb Applied Technology Manager

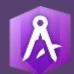

Ecological Marine Unit Explorer

Quick access to critical marine data Created by the Esri Living Atlas Team Written by a Python developer

EMU

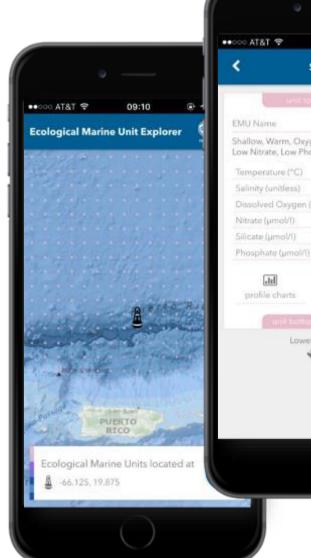

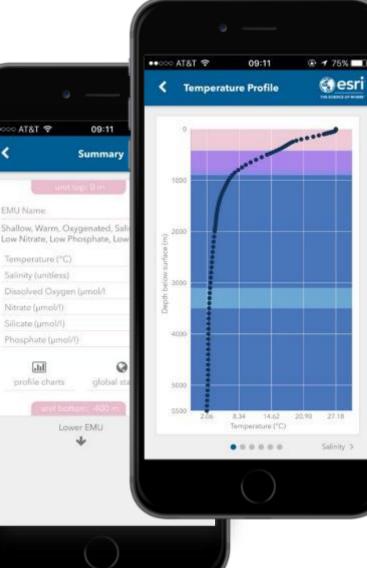

# **Esri Professional Services**

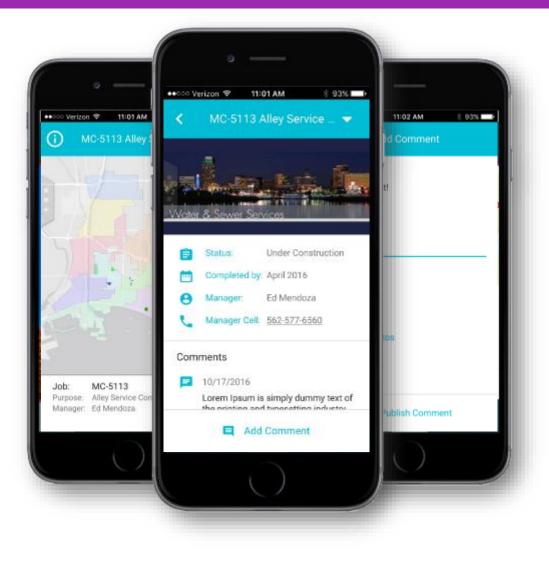

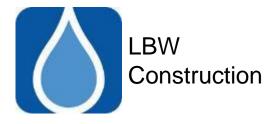

- Long Beach Water Construction
- View Construction Project Information
- Enterprise App (require ArcGIS Account)

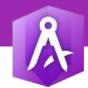

# Esri Labs

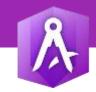

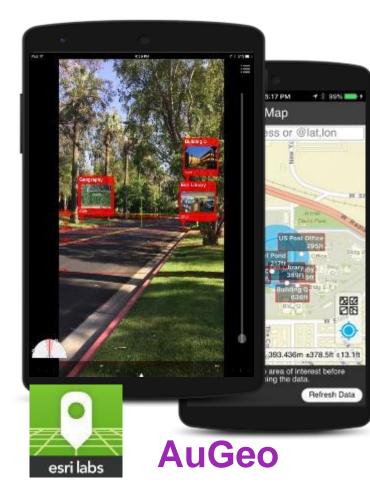

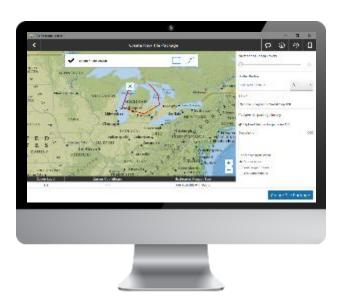

**Tile Package** 

esri LABS

**Kreator** 

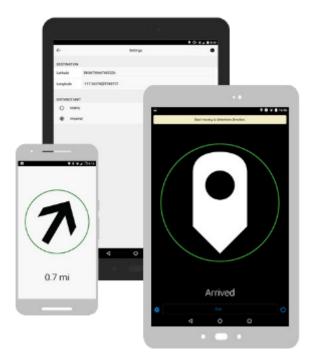

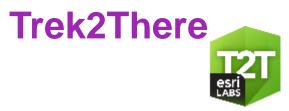

#### Survey123 - customization

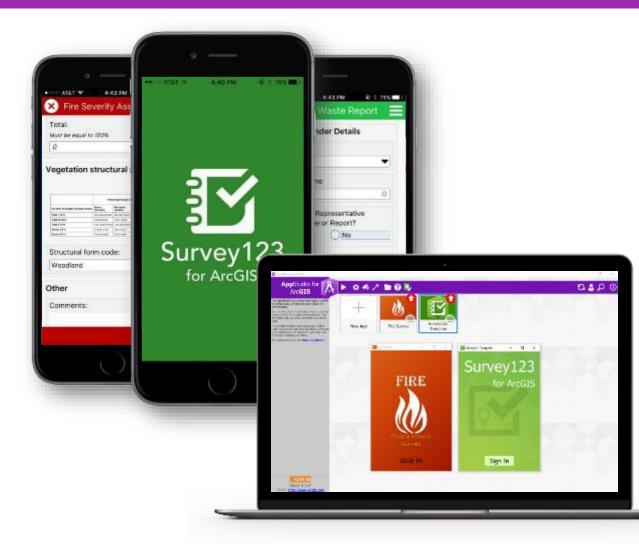

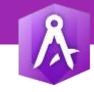

- American Red Cross
- •Texas DOT
- Southern Ute Tribe
- GeoDecisions (partner)

#### 2017 AppStudio Release

#### AppStudio v2.0 (July 1st)

- Upgrade to latest version of Runtime
- AppStudio Desktop Redesign
- Templates, Widgets and Samples

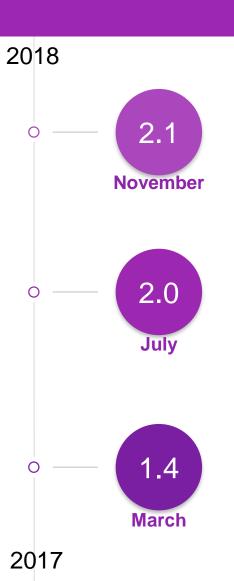

#### AppStudio 2.0 – Desktop Application

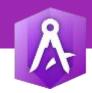

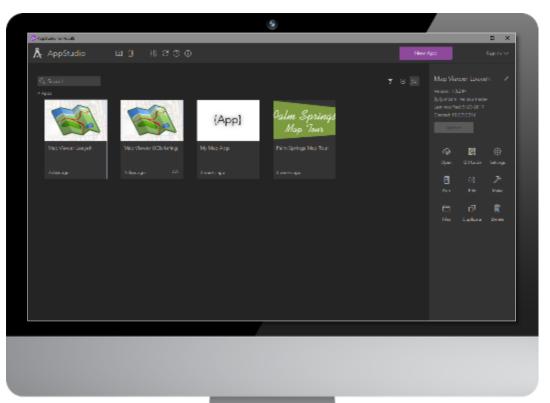

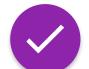

New User Experience

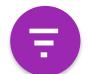

Search and Filter Apps

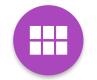

Access all Templates and Samples

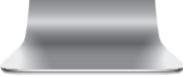

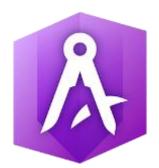

### Using Templates Working with Player

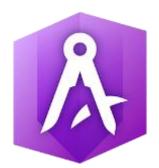

### Tour of Desktop Using Samples Simulators and Emulators

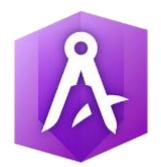

#### Writing QML and JavaScript Loayeh Jumbam

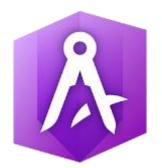

#### AppStudio for ArcGIS: Advanced Topics SDCC - Room 02

#### Talk to us about training

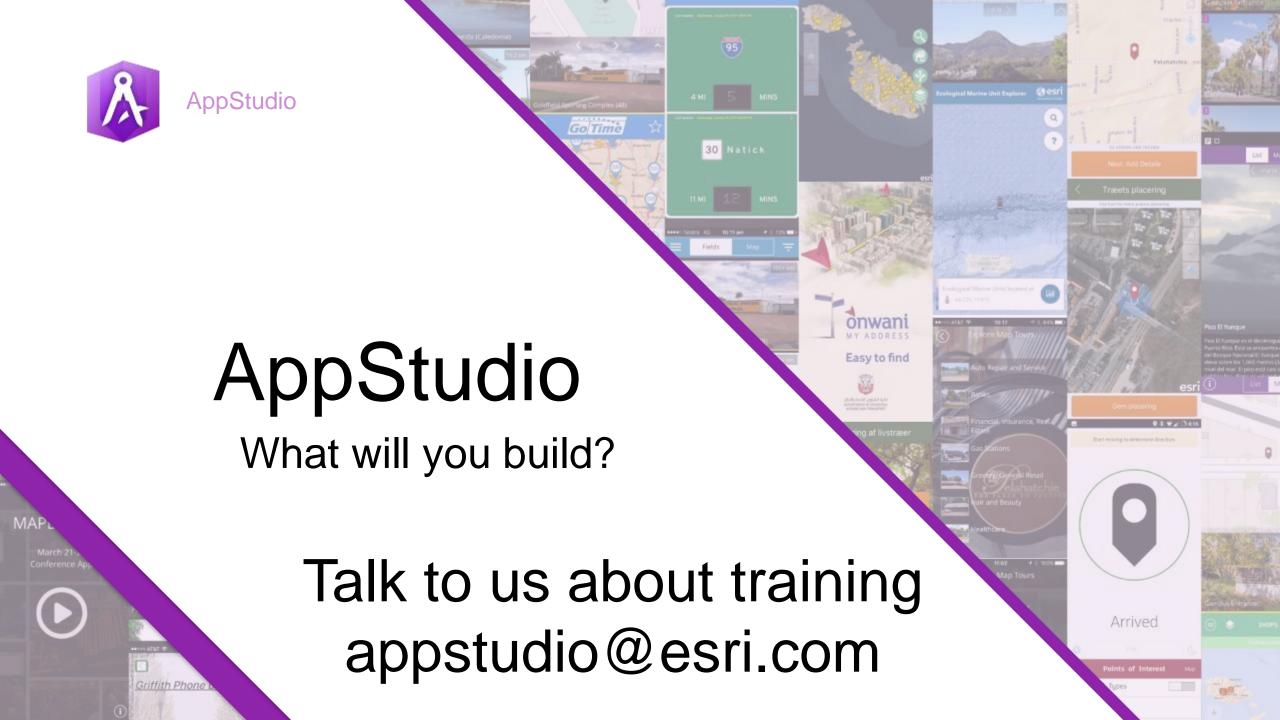

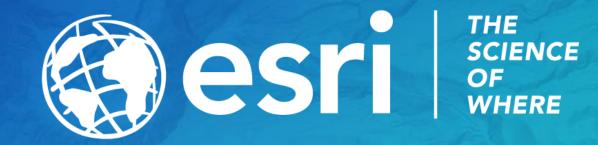